## SAP ABAP table PROTT {Log for Picking Report}

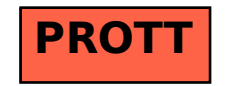